// 5th International Workshop on Quantum Compilation

# CATALYST

An AOT/JIT compiler for accelerated quantum computing

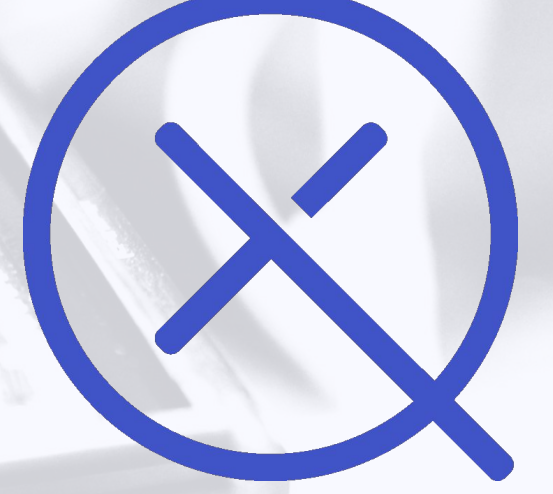

 $X \wedge N \wedge D$  U Copyright © 2023 Xanadu Quantum Technologies Inc.

#### // Our Mission

### **To build quantum computers that are useful and available to people everywhere**

Founded **2016** **Headquarters Toronto** Funding (\$US) **245M**

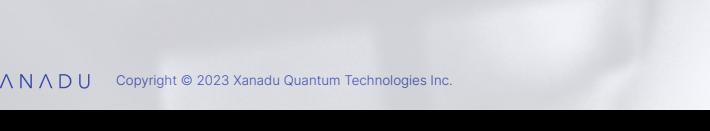

People **170+**

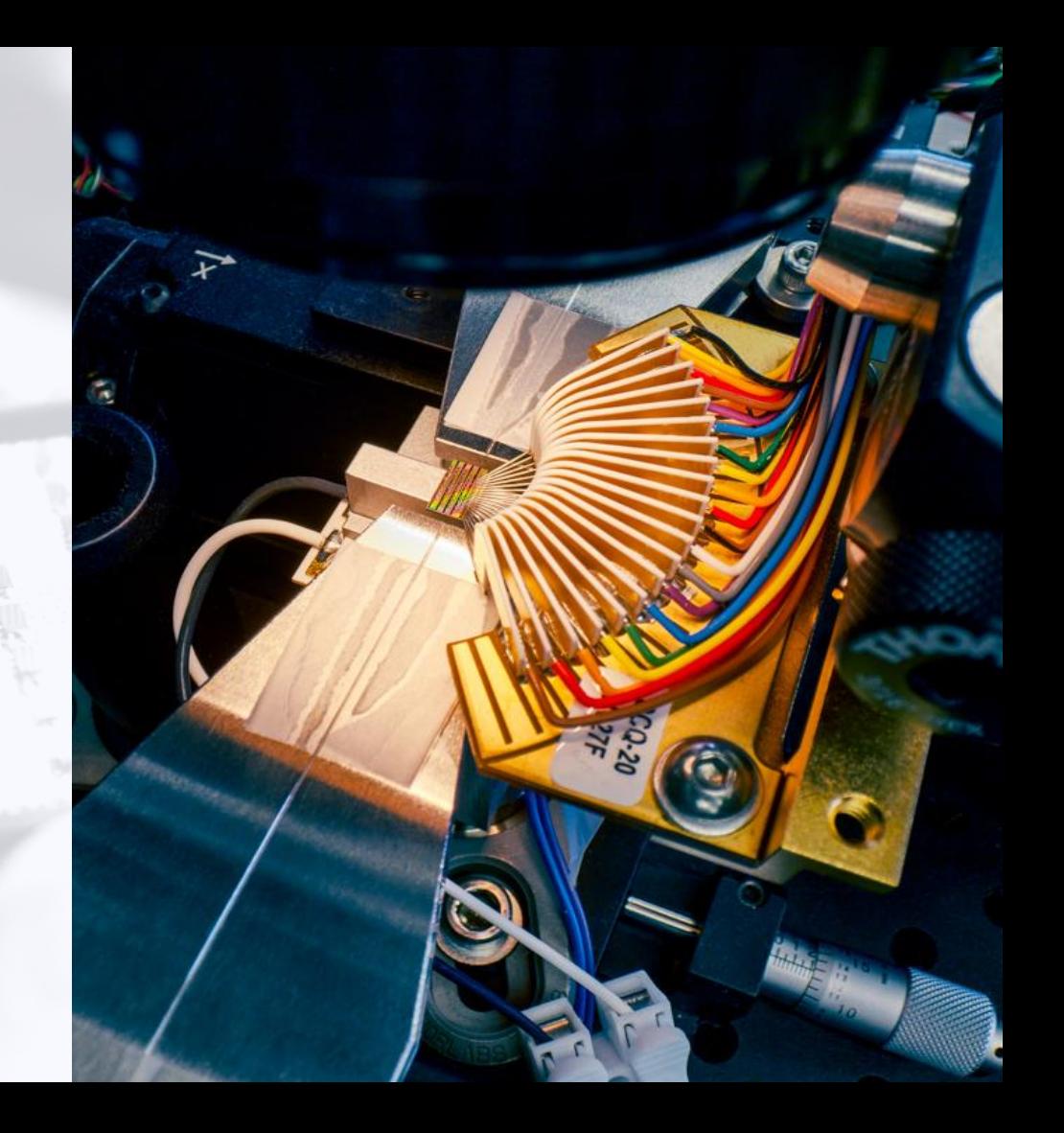

#### // The Catalyst Team

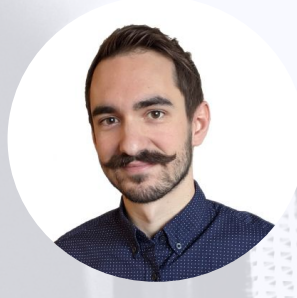

David Ittah (dime10)

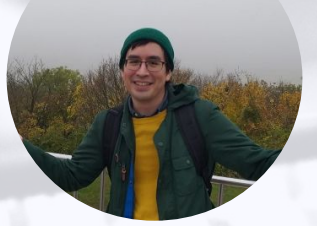

Erick Ochoa Lopez (erick-xanadu)

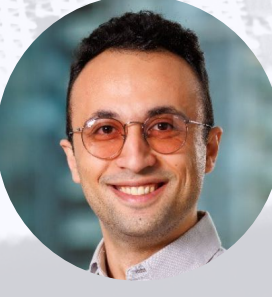

Ali Asadi (maliasadi)

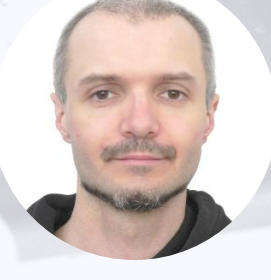

Sergei Mironov (grwlf)

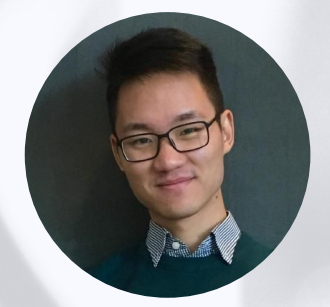

Jacob Mai Peng (pengmai)

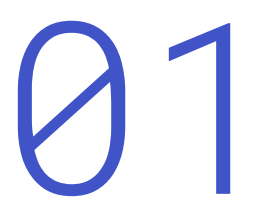

### Towards a modern Quantum Compilation architecture

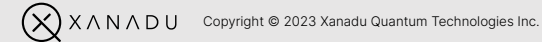

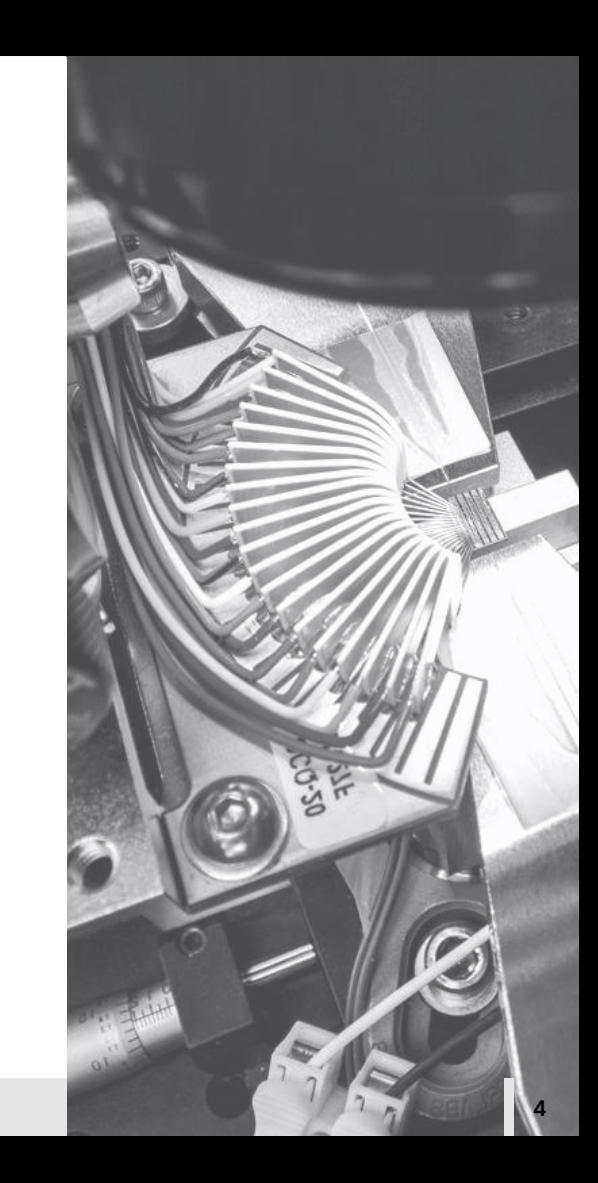

#### // What are early frameworks doing wrong?

PennyLane

Qiskit

Cirq

ProjectQ

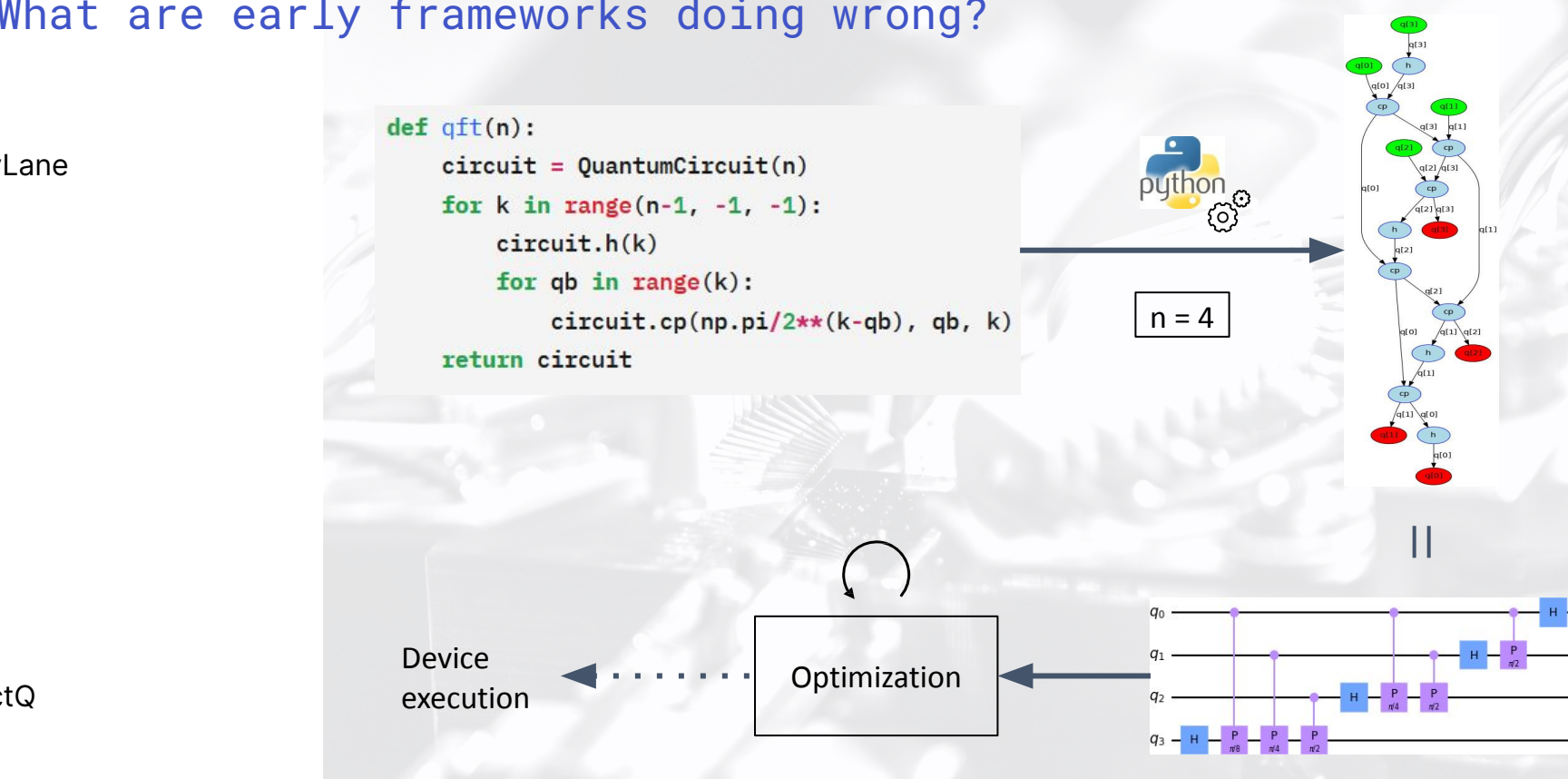

#### // Scale it up

Compiling Shor's algorithm for large numbers

Modern RSA ~2000 bit keys

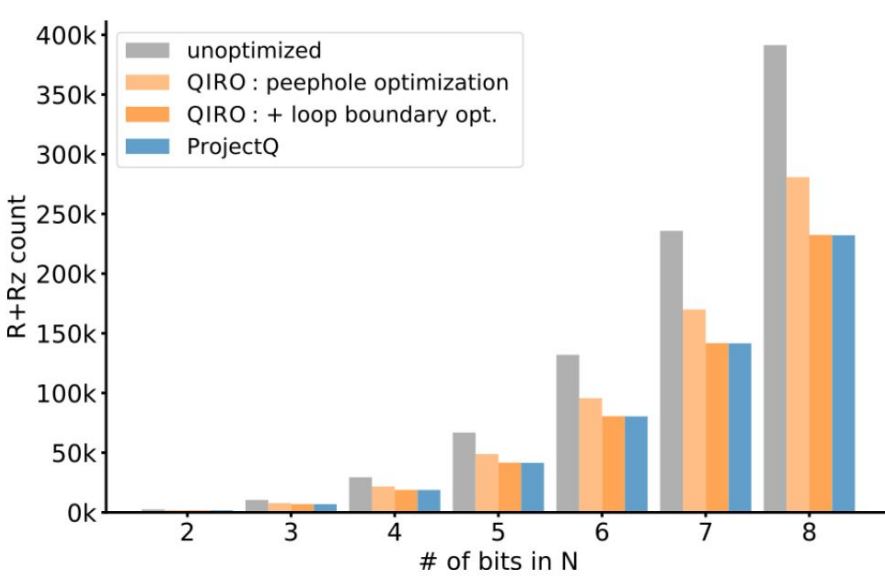

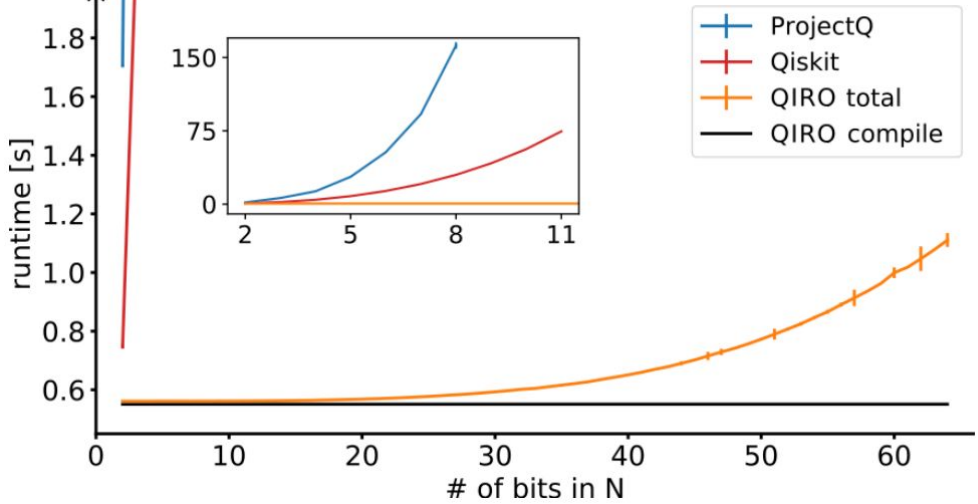

Flat representation of program grows  $\propto$  n^4

 $\rightarrow$  order of 10^3 years in compile time

Dynamic representation of program

 $\rightarrow$  constant compile time (order of seconds)

David Ittah, Thomas Häner, Vadym Kliuchnikov, and Torsten Hoefler. 2022. *QIRO: A Static Single Assignment-based Quantum Program Representation for Optimization.* ACM Transactions on Quantum Computing 3, 3, Article 14. [DOI](https://doi.org/10.1145/3491247)

#### // Emergence of Quantum IRs

Early MLIR dialects

ETH National Laboratory Quantum Intermediate Representation (QIR)

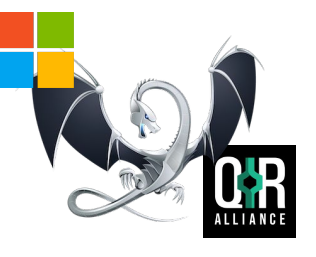

Industry adoption

The future

…

QCOR

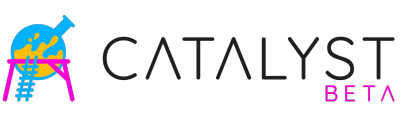

**CUDA QUANTUM** 

Ittah (21/01) arXiv: 2101.11030 McKaskey (21/01) [arXiv:2101.11365](https://arxiv.org/abs/2101.11365) McKaskey (21/09) [arXiv:2109.00506](https://arxiv.org/abs/2109.00506) Peduri (21/09) [arXiv:2109.02409](https://arxiv.org/abs/2109.02409) Guo (22/05) [arXiv:2205.03866](https://arxiv.org/abs/2205.03866)

#### [Introducing QIR - Q#](https://devblogs.microsoft.com/qsharp/introducing-quantum-intermediate-representation-qir/) [Blog \(microsoft.com\)](https://devblogs.microsoft.com/qsharp/introducing-quantum-intermediate-representation-qir/)

[QCOR \(ornl.gov\)](https://qcor.ornl.gov/) [Introducing Catalyst](https://pennylane.ai/blog/2023/03/introducing-catalyst-quantum-just-in-time-compilation/) [\(pennylane.ai\)](https://pennylane.ai/blog/2023/03/introducing-catalyst-quantum-just-in-time-compilation/) [CUDA Quantum \(nvidia.com\)](https://developer.nvidia.com/cuda-quantum)

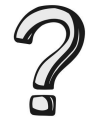

### Quantum Assembly or MLIR?

#### OpenQASM

- OPENOASM 2.0;
- include "qelib1.inc";  $\overline{2}$
- 3 qreg  $q[4]$ ;
- $hq[3]$ ; 4
- 5  $cp(pi/8) q[0], q[3]$ ;
- $cp(pi/4) q[1], q[3];$ 6

#### 2.0: Textual description of static circuit

3.0: Added (limited) classical instructions & dynamicism

#### No in-memory representation or transformation infrastructure

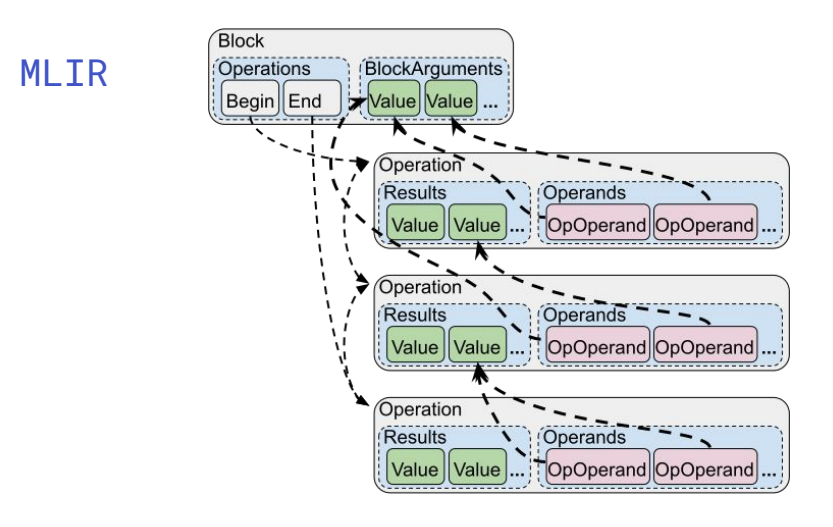

#### Rich compilation ecosystem

Accommodate multiple domain-specific abstractions side-by-side

### LLVM or MLIR?

#### QIR

**}**

```
define void @BellPair(%Qubit* %q1, %Qubit* %q2) {
entry:
   call void @__quantum__qis__h(%Qubit* %q1)
   call void @__quantum__qis__cnot(%Qubit* %q1,
                                    %Qubit* %q2)
   ret void
```
Opaque pointer types

Operations as functions

#### MLIR

```
func @BellPair(%q1: !quantum.bit, %q2: !quantum.bit)
{
     quantum.h %q1 : !quantum.bit
     quantum.cnot %q1, %q2 : !quantum.bit,
                              !quantum.bit
     return
}
```
Extensible types, operations, attributes, assembly, verifiers, structured ops, …

### What is MLIR? Structure!

#### LLVM IR

```
define double @func(double %arg) {
...
header:
   %i = phi i32 [ 0, %entry ], [ %ip1, %body ]
   %x = phi double [ %arg, %entry ], [ %xp2, %body ]
   %cmp = icmp ult i32 %i, 10
   br i1 %cmp, label %body, label %exit
```

```
body:
```
**... }**

```
 %xp2 = fadd double %x, 2.000000e+00
```

```
 %ip1 = add i32 1, %i
 br label %header
```
#### MLIR

```
func @func(%arg: f64) {
   ...
   scf.for %i = 0 to 10 step 1 iter_args(%x = %arg) {
     %xp2 = arith.addf %x, 2 : f64
     scf.yield %xp2 : f64
   }
   ...
}
```
### What is MLIR? Structure!

```
QIR MLIR
define void @region(%Qubit* %q1) {
entry:
  call void @__quantum__qis__h(%Qubit* %q1)
  call void @__quantum__qis__rz(double 0.1,
                              %Qubit* %q1)
  ret void
}
...
%f = call %Callable* @__quantum__rt__callable_create(
   [4 x void (%Tuple*, %Tuple*, %Tuple*)*]* @someOp,
   [2 x void (%Tuple*, i32)*]* null,
  %Tuple* null)
call @__quantum__rt__callable_make_adjoint(%f)
call @__quantum__rt__callable_invoke(%f)
```

```
 quantum.adjoint {
   quantum.h %q1 : !quantum.bit
   quantum.rz(0.1) %q1 : !quantum.bit
 }
```
### LLVM or MLIR?

#### QIR

**}**

```
define void @BellPair(%Qubit* %q1, %Qubit* %q2) {
entry:
   call void @__quantum__qis__h(%Qubit* %q1)
   call void @__quantum__qis__cnot(%Qubit* %q1,
                                    %Qubit* %q2)
   ret void
```
Opaque pointer types

Operations as functions

#### MLIR

```
func @BellPair(%q1: !quantum.bit, %q2: !quantum.bit)
{
     quantum.h %q1 : !quantum.bit
     quantum.cnot %q1, %q2 : !quantum.bit,
                              !quantum.bit
     return
}
```
Extensible types, operations, attributes, assembly, verifiers, structured ops, …

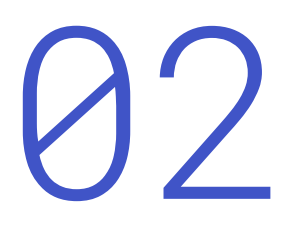

## Catalyst

Reimagining the quantum computing stack

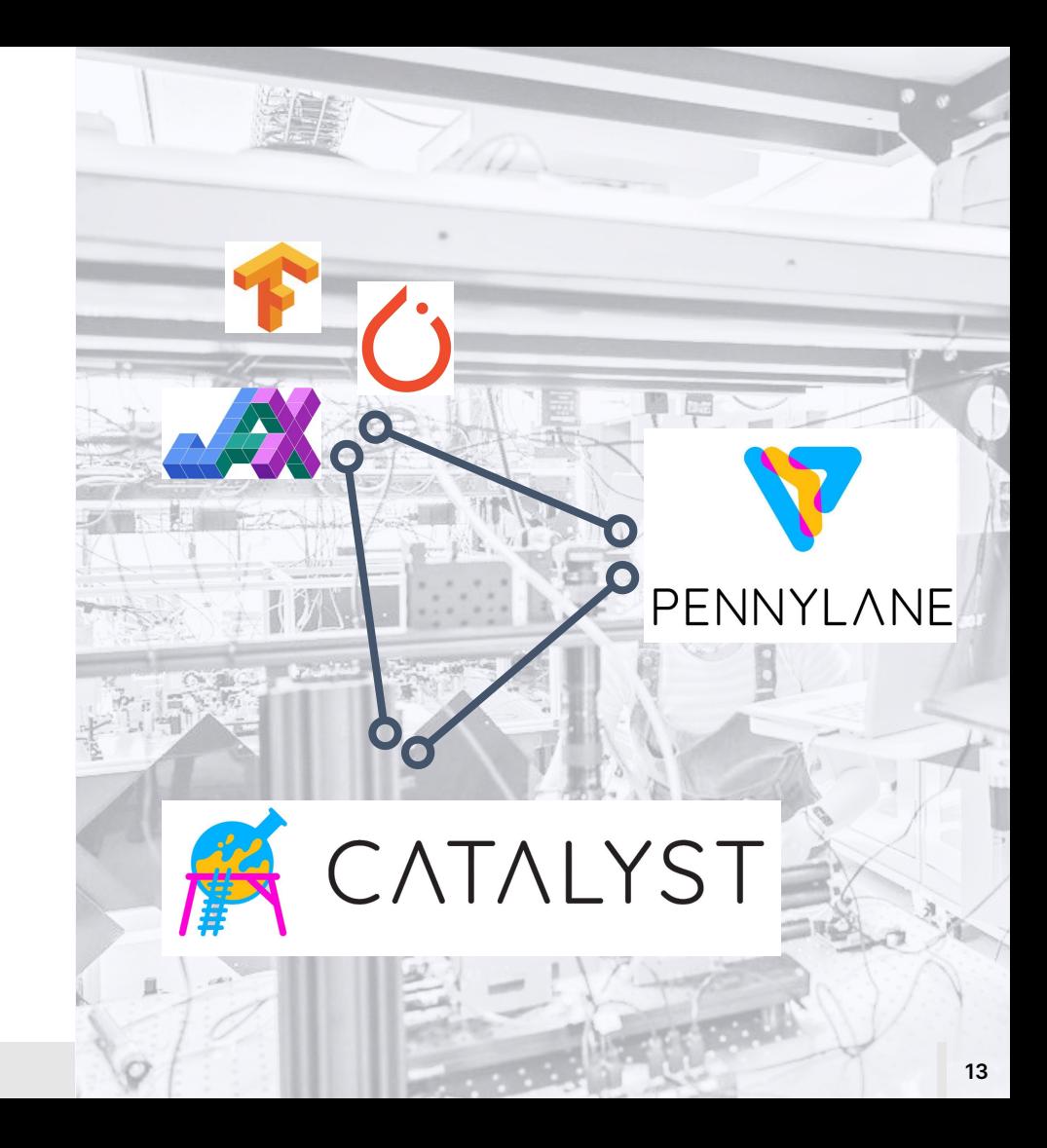

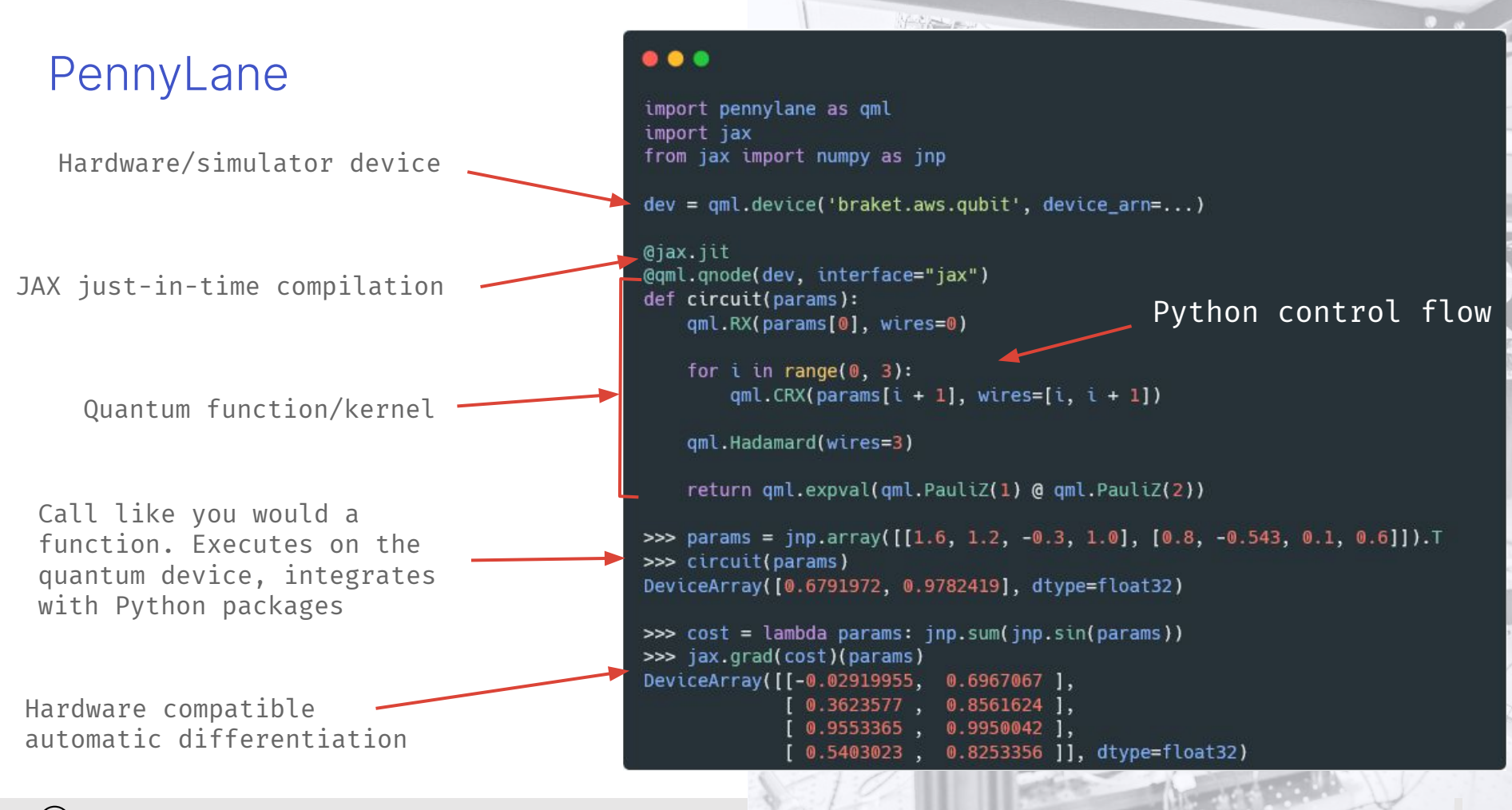

### Current Issues

- Reducing latency between classical and quantum components
- Compilation bottlenecks scaling to very large circuits
- Parametrized circuits to reuse compilation
- Dynamic quantum programs quantum execution adapts to intermediate results, unbounded programs
- Heterogenous execution distribute computation across host machine, accelerators, and quantum computers
- Unified architecture for compiling quantum & classical

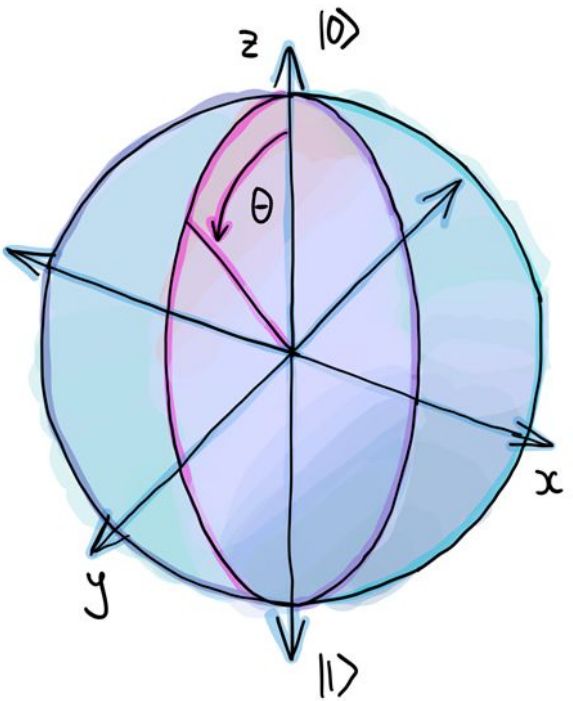

### **Catalyst**

- Simple UI
- Compile quantum kernel or entire workflow
- **Fully differentiable**

```
import pennylane as qml
from catalyst import qjit, grad, cond, for_loop
from jax import numpy as jnp
dev = qml.device("lightning.qubit", wires=1)
@qml.qnode(dev)
def circuit(phi1, phi2):
    qml.RX(phi1, wires=0)
    qml.RY(phi2, wires=0)
    return qml.expval(qml.PauliZ(0))
@qjit
def cost(x, y):
    return jnp.sin(jnp.abs(circuit(x, y)[0])) - 1
>>> cost(0.53, 0.12)
-0.24437858702920867
```
**>>> grad(cost, argnum=[0, 1])(0.53, 0.12) (Array(-0.32874746), Array(-0.06765491))**

### **Catalyst**

- Simple UI
- Compile quantum kernel or entire workflow
- **Fully differentiable**
- JIT-compatible control flow
- Dynamic programs (mid-circuit measurements, adaptive circuits)

```
# define a loop function
def loop_func(i: int, x: float):
```

```
 # define a conditional ansatz:
 def ansatz():
     qml.RX(x, wires=0)
     qml.Hadamard(wires=0)
```

```
 # apply the conditional quantum function
 cond(x > 1.4)(ansatz)()
```

```
 # update the value of x for the next iteration
 return x + jnp.pi / 4
```

```
# apply for loop n times
for_loop(0, n, 1)(loop_func)(init_x)
```
### // The Catalyst Stack

Frontend:

- Program capture (tracing)
- Extend PL with dynamic elements

MLIR:

- Hybrid autodiff
- Circuit optimizations
- Classical optimization

CodeGen:

- Single source
- Leverage LLVM infrastructure

Execution:

- Support Device-Host interactions
- Dynamic instruction dispatch
- Heterogeneous environment
- Runtime circuit generation + Remote execution

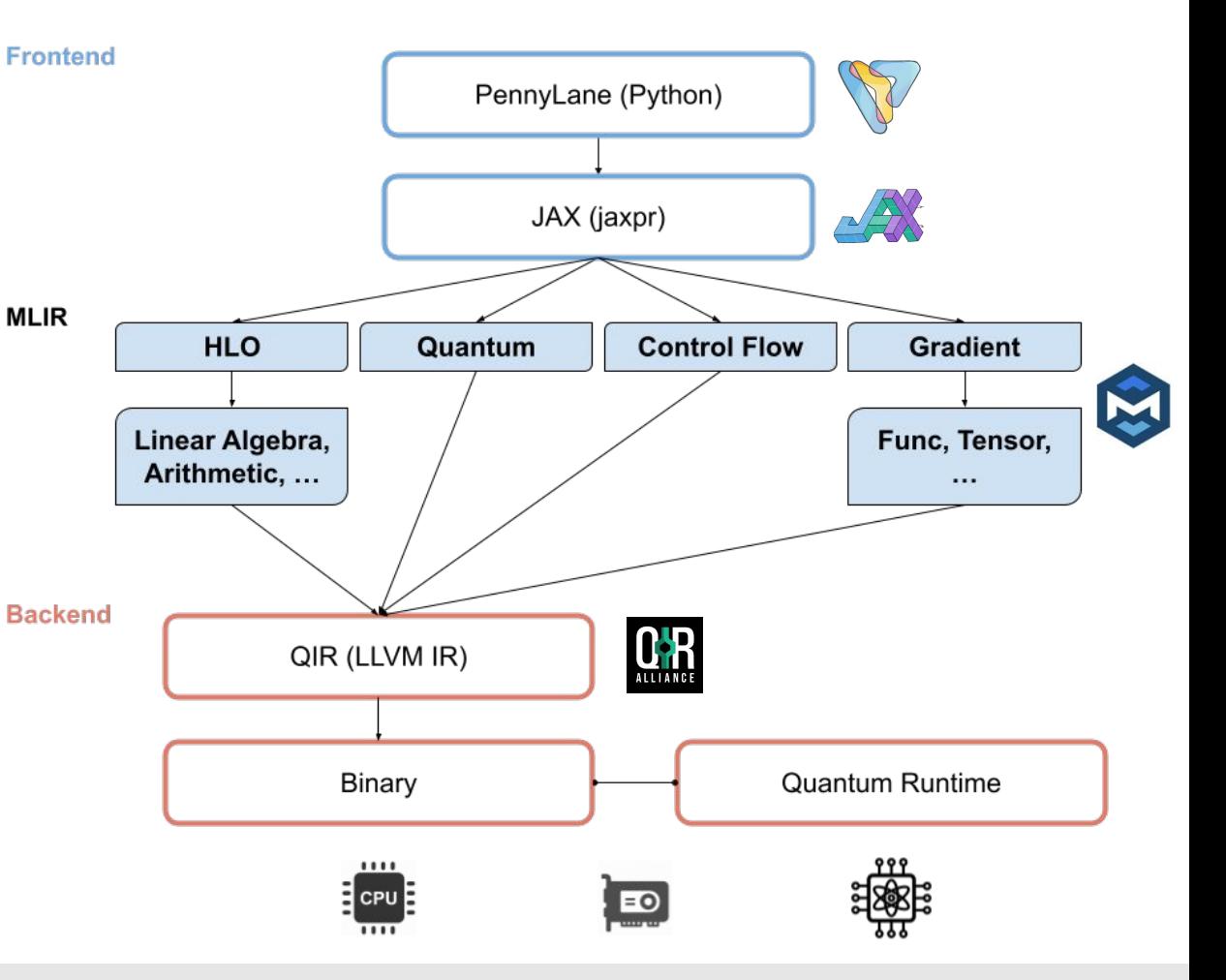

 $/$ / PL + JAX = <3

### Converting Python to MLIR

Extending the JAX program representation

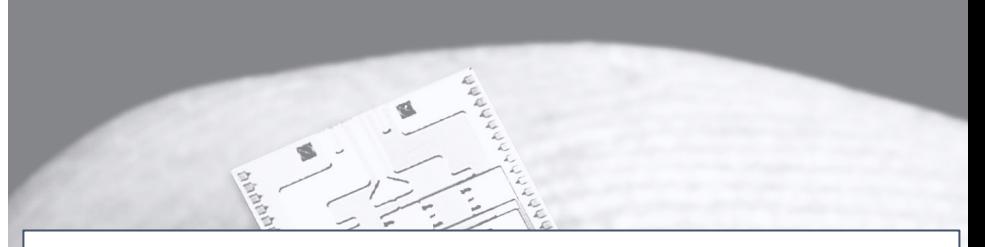

**class AbstractQbit(jax.core.AbstractValue): """Abstract Qbit"""**

**def \_qbit\_lowering(aval: AbstractQbit): return (ir.OpaqueType.get("quantum", "bit"),)**

**mlir.ir\_type\_handlers[AbstractQbit] = \_qbit\_lowering**

 $1/$  PL + JAX = <3

### Converting Python to MLIR

Extending the JAX program representation

Conversion to value semantics

```
unitary_p = jax.core.Primitive("unitary")
unitary_p.multiple_results = True
```
**def unitary(matrix, \*qubits): """Instantiate JAX primitive.""" return unitary\_p.bind(matrix, \*qubits)**

**def \_unitary\_abstract\_eval(matrix, \*qubits): return (AbstractQbit(),) \* len(qubits)**

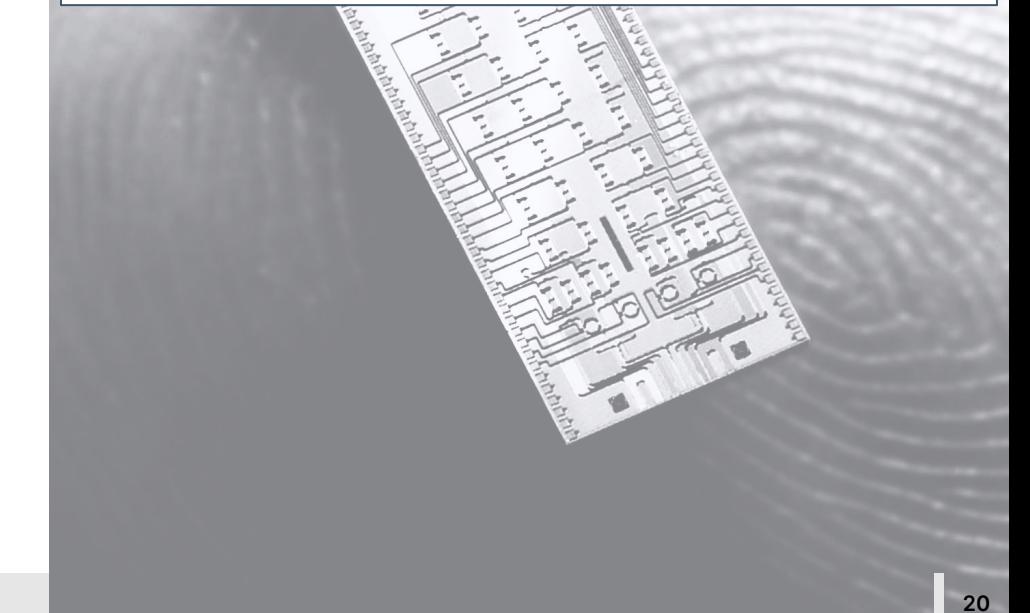

 $1/$  PL +  $JAX = <3$ 

### Converting Python to MLIR

```
Extending the JAX program 
representation
```

```
Conversion to value semantics
```
Custom MLIR lowerings

```
unitary_p = jax.core.Primitive("unitary")
unitary_p.multiple_results = True
```

```
def unitary(matrix, *qubits):
     """Instantiate JAX primitive."""
     return unitary_p.bind(matrix, *qubits)
```
**def \_unitary\_abstract\_eval(matrix, \*qubits): return (AbstractQbit(),) \* len(qubits)**

**def \_unitary\_lowering(ctx, matrix: ir.Value, \*qubits: Tuple[ir.Value]): ctx.allow\_unregistered\_dialects = True**

```
 mlir_op = QubitUnitaryOp([q.type for q in
qubits], matrix, qubits)
```
 **return mlir\_op.results**

unitary p.def abstract eval (unitary abstract eval) **mlir.register\_lowering(unitary\_p, \_unitary\_lowering)**

```
// MLIR
```
### The Quantum IR

Quantum dialect

```
def QubitUnitaryOp : Gate_Op<"unitary", [NoMemoryEffect]> {
     let summary = "Apply an arbitrary unitary matrix";
     let arguments = (ins
         AnyTypeOf<[
             2DTensorOf<[Complex<F64>]>, MemRefRankOf<[Complex<F64>], [2]>
         ]>:$matrix,
         Variadic<QubitType>:$in_qubits
     );
     let results = (outs
         Variadic<QubitType>:$out_qubits
     );
     let assemblyFormat = [{
         `(` $matrix `:` type($matrix) `)` $in_qubits attr-dict `:`
         type($out_qubits)
     }];
}
```
MI TR

### The Quantum IR

#### Quantum dialect

**Optimizations**  $\checkmark$ 

```
LogicalResult Fusion::match(UnitaryOp op)
{
     ValueRange qbs = op.getInQubits();
     Operation *parent = qbs[0].getDefiningOp();
```

```
 if (!isa<UnitaryOp>(parent))
     return failure();
```

```
 for (auto qb : qbs)
     if (qb.getDefiningOp() != parent)
         return failure();
```
 **return success();**

**}**

MI TR

### The Quantum IR

Quantum dialect

**Optimizations** 

**void Fusion::rewrite(UnitaryOp op, PatternRewriter &rewriter)**

```
 ValueRange qbs = op.getInQubits();
```
 **UnitaryOp parent = cast<UnitaryOp>(qbs[0].getDefiningOp());**

```
 Value m1 = op.getMatrix();
 Value m2 = parent.getMatrix();
```
**{**

}

 $Value$  res = rewriter.create<linalg::MatmulOp>(op.getLoc(),  **{m1, m2}).getResult();**

 **rewriter.updateRootInPlace(op, [&] { op->setOperand(0, res); }); rewriter.replaceOp(parent, parent.getResults**());

MI TR

### The Quantum IR

Quantum dialect

**Optimizations** 

Gradient dialect

```
def GradOp : Gradient_Op<"grad", [
         DeclareOpInterfaceMethods<CallOpInterface>,
         DeclareOpInterfaceMethods<SymbolUserOpInterface>]> {
     let summary = "Compute partial derivative tensors of a function.";
     let arguments = (ins
         StrAttr:$method,
         FlatSymbolRefAttr:$callee,
         Variadic<AnyType>:$operands,
         AnyIntElementsAttr:$diffArgIndices
     );
     let results = (outs
         Variadic<AnyTypeOf<[AnyFloat, RankedTensorOf<[AnyFloat]>]>>
     );
     let assemblyFormat = [{
         $method $callee `(` $operands `)` attr-dict `:`
         functional-type($operands, results)
     }];
```
**}**

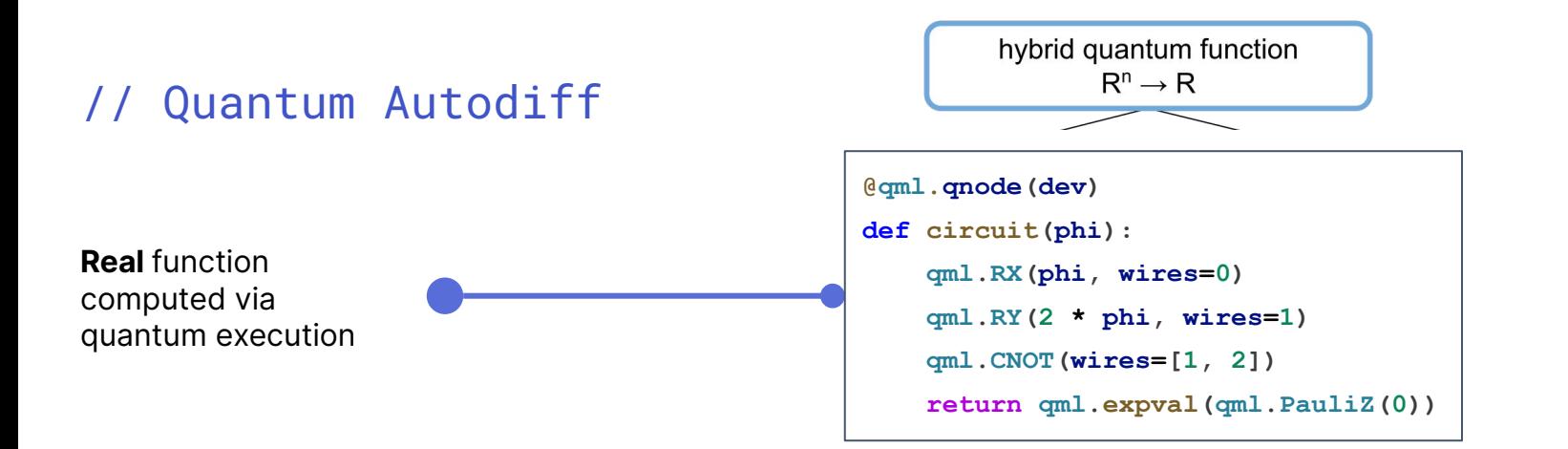

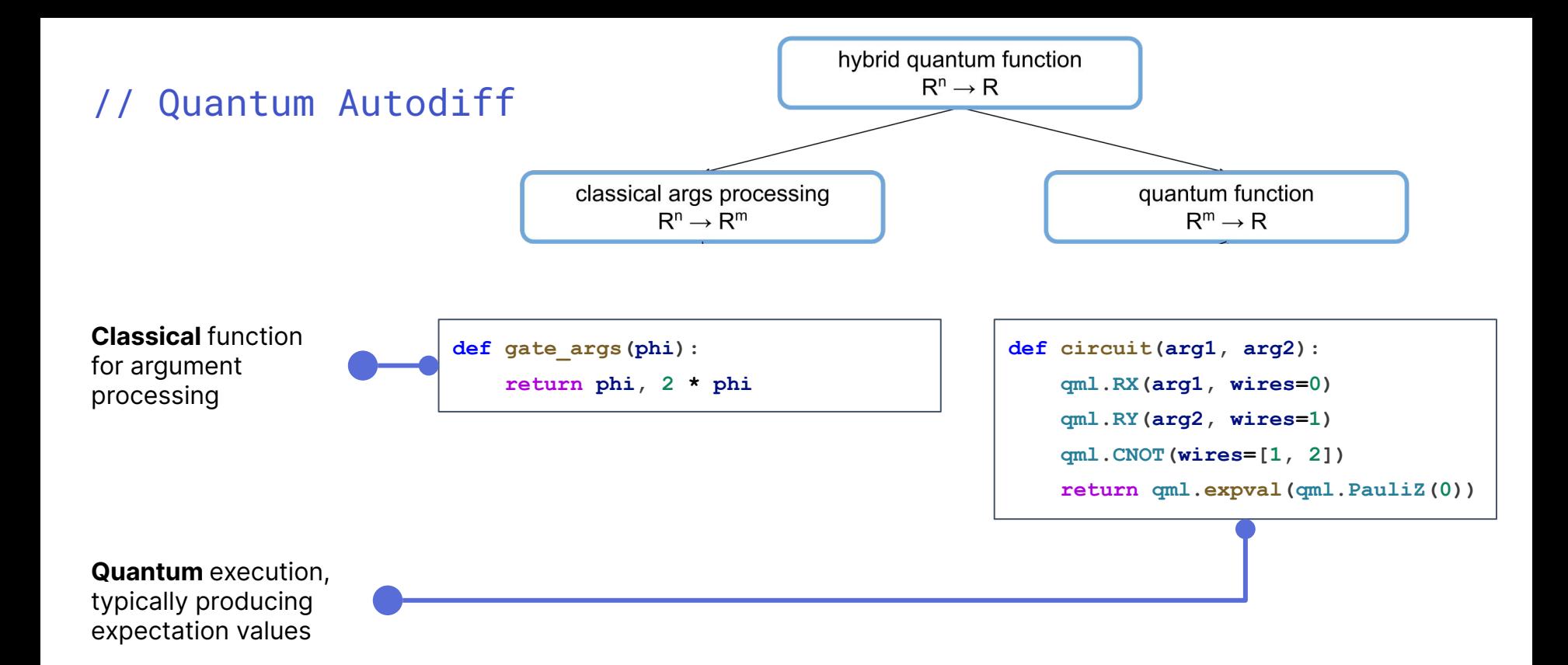

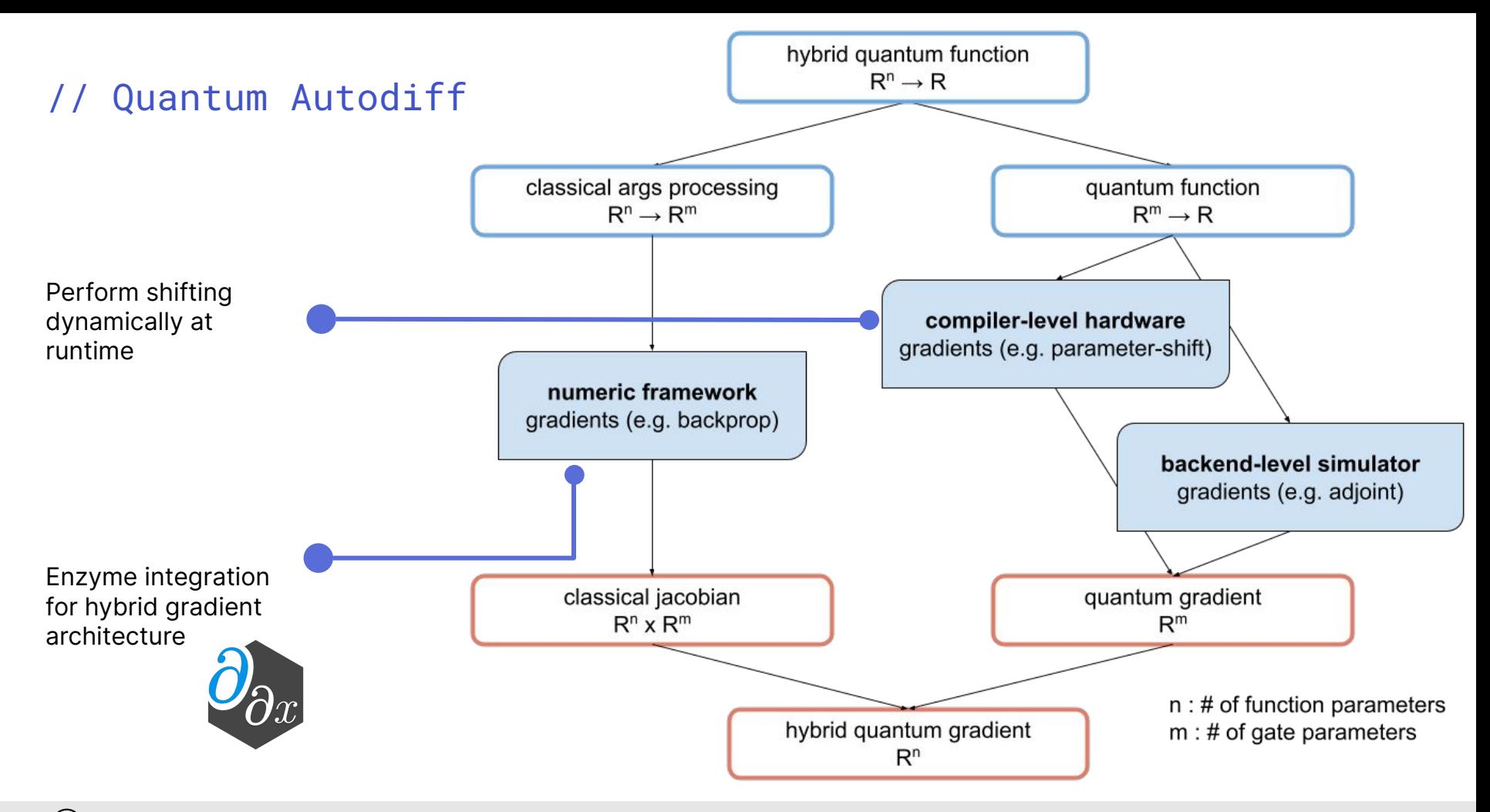

### CodeGen

- Leverage built-in MLIR to LLVM IR conversion
- Add lowering rules from the quantum dialect to QIR

 $MLIR \longrightarrow LLVM \text{ Dialect} \longrightarrow LLVM \text{ IR}$ Dialects

```
func @BellPair(%q1: !quantum.bit, %q2: !quantum.bit)
{
     quantum.h %q1 : !quantum.bit
     quantum.cnot %q1, %q2 : !quantum.bit,
                              !quantum.bit
     return
}
define void @BellPair(%Qubit* %q1, %Qubit* %q2) {
entry:
   call void @__quantum__qis__h(%Qubit* %q1)
   call void @__quantum__qis__cnot(%Qubit* %q1,
                                     %Qubit* %q2)
   ret void
}
```
### Extended QIR Target

 $\checkmark$ Usual Quantum Instruction Set

```
// Quantum Gates
void quantum qis PauliX(QUBIT *)
void __quantum__qis__Hadamard(QUBIT *)
void quantum qis S(QUBIT *)
void quantum qis RX(double, QUBIT *)
void quantum qis Rot(double, double, double, QUBIT *)
void __quantum__qis__CNOT(QUBIT *, QUBIT *)
void quantum qis MultiRZ(double, int64 t, /*qubits*/...)
RESULT * quantum qis Measure (QUBIT *)
```
### Extended QIR Target

 $\vee$  Usual Quantum Instruction Set

Observables

Measurement statistics

```
// Observables
ObsIdType quantum qis NamedObs(int64 t, QUBIT *)
ObsIdType quantum qis HermitianObs (MemRefT CplxT double 2d *,
int64 t, /*qubits*/...)ObsIdType quantum qis TensorObs(int64 t, /*obsKeys*/...)
ObsIdType quantum qis HamiltonianObs (MemRefT double 1d *,
int64 t, /*obsKeys*/\ldots)
```

```
// Measurement processes
double quantum qis Expval (ObsIdType)
void quantum qis Probs (MemRefT double 1d *, int64 t,
/*qubits*/...)void quantum qis Sample (MemRefT double 2d *, int64 t, int64 t,
\frac{1}{2} /*qubits*/...)
void quantum qis State (MemRefT CplxT double 1d *, int64 t,
/*qubits*/...)
```
### Extended QIR Target

- Usual Quantum Instruction Set  $\checkmark$
- Observables $\sqrt{}$
- $\sqrt{}$ Measurement statistics
- Device-based gradients  $\checkmark$

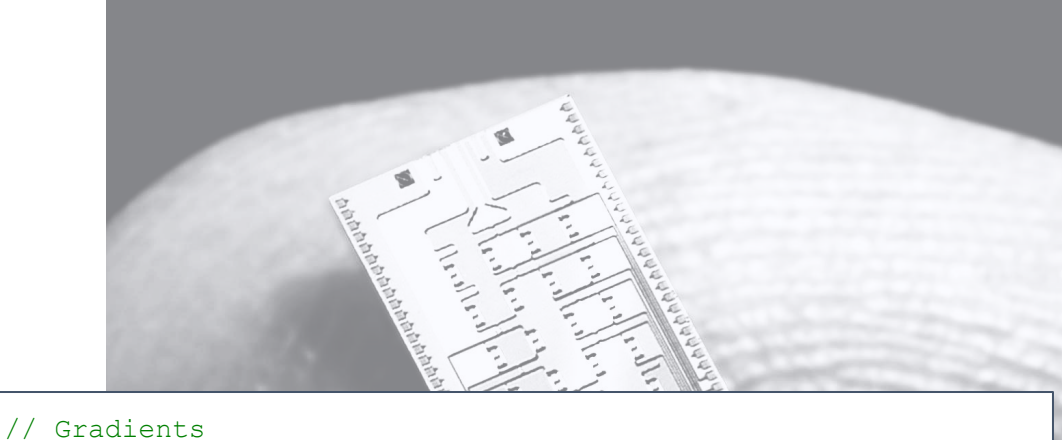

```
void __quantum__rt__toggle_recorder(bool)
void __quantum__qis__Gradient(int64_t, /*results*/...)
```
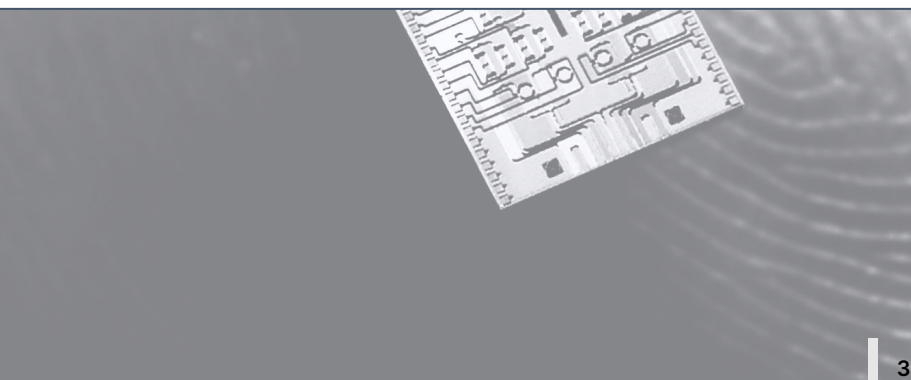

### // The Execution Stack

User program:

- Compiled to native binary
- Linked against runtime library

Runtime Library:

- Thin layer between QIR and device backends
- Memory management & Error handling
- Quantum Device instantiation and dispatching

Local devices:

- High-performance simulators
- Real-time measurement feedback
- Unbounded loops

- …

Legacy execution mode:

- OpenQASM generation at runtime
- Dispatch circuit to online providers
- Full hybrid workflows
- No feedback, High latency

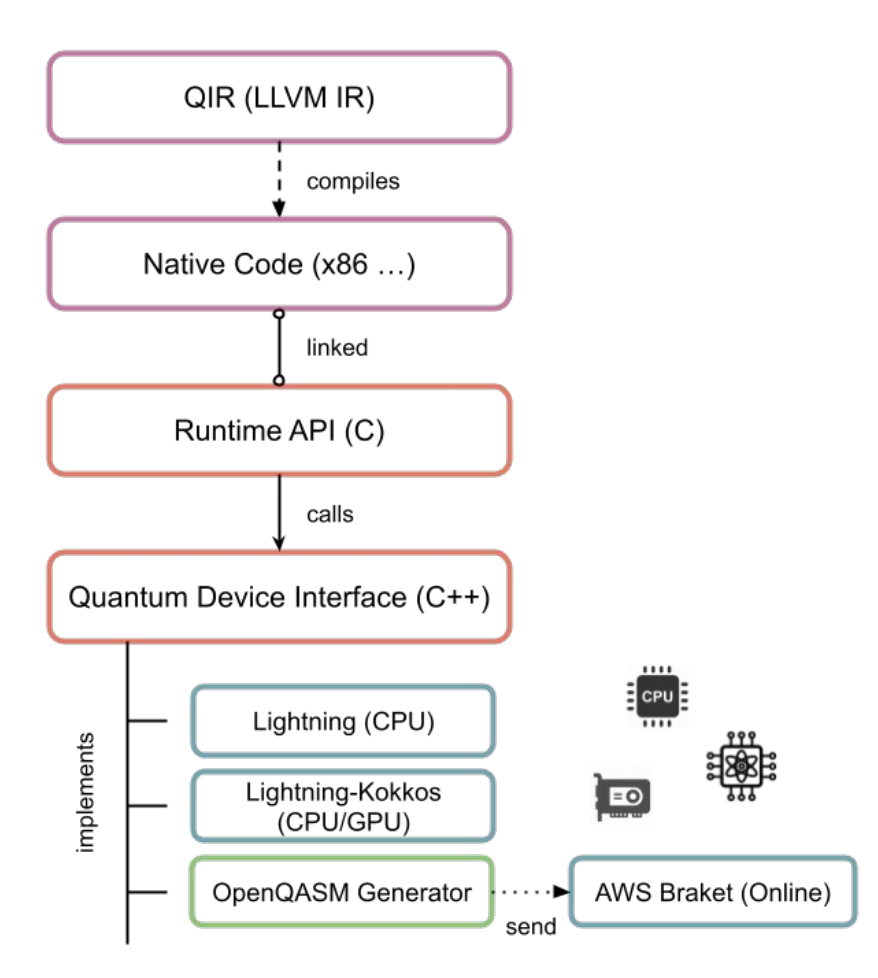

## What next?

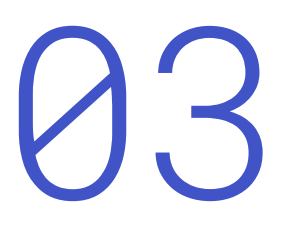

#### Device compilation & execution

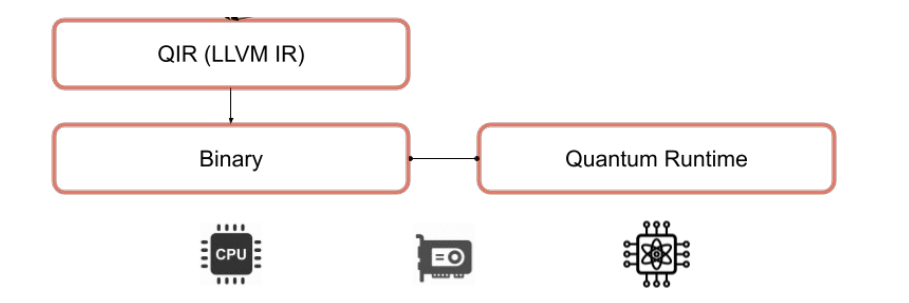

Device-specific compilation, hardware execution, compilation for QPU - co-processor systems

#### **Optimizations**

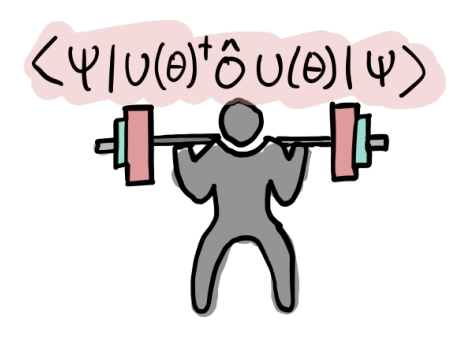

Moving out of beta  $\rightarrow$  optimizing for speed Quantum compilation algorithms in MLIR

# Thank you

**pennylane.ai** Twitter → @PennyLane.ai

Copyright © 2023 Xanadu Quantum Technologies Inc.

**David Ittah** davidi@xanadu.ai **GitHub** <https://github.com/PennyLaneAI/catalyst>

(X) X A N A D U